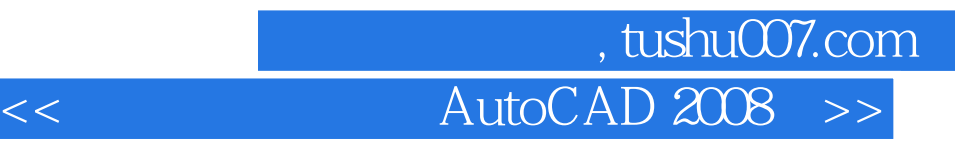

 $<<$  AutoCAD 2008  $>>$ 

- 13 ISBN 9787030227973
- 10 ISBN 7030227972

出版时间:2008-11

页数:412

PDF

更多资源请访问:http://www.tushu007.com

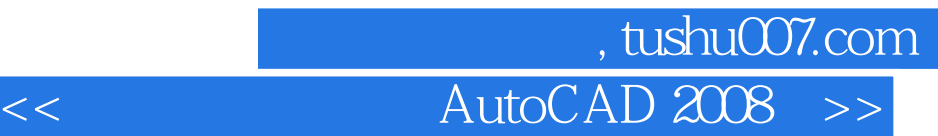

AutoCAD 2008 autoCAD 2008

13 AutoCAD 2008

AutoCAD 2008

AutoCAD 2008 and AutoCAD 2008 methods are also as a series of AutoCAD and AutoCAD and AutoCAD and AutoCAD and AutoCAD  $CAD$ AutoCAD 2008

## , tushu007.com << AutoCAD 2008 >>

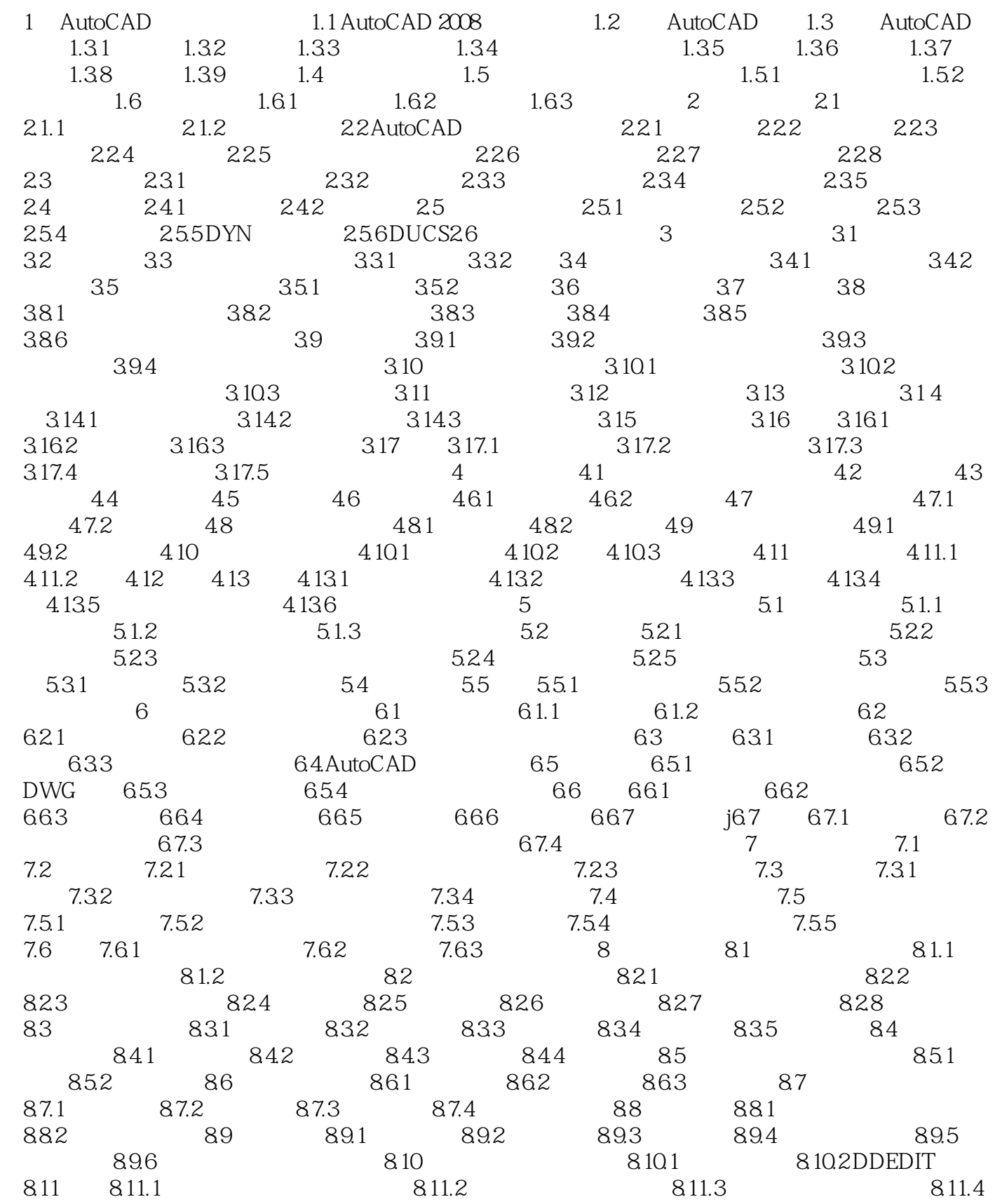

## 第一图书网, tushu007.com

## << AutoCAD 2008 >>

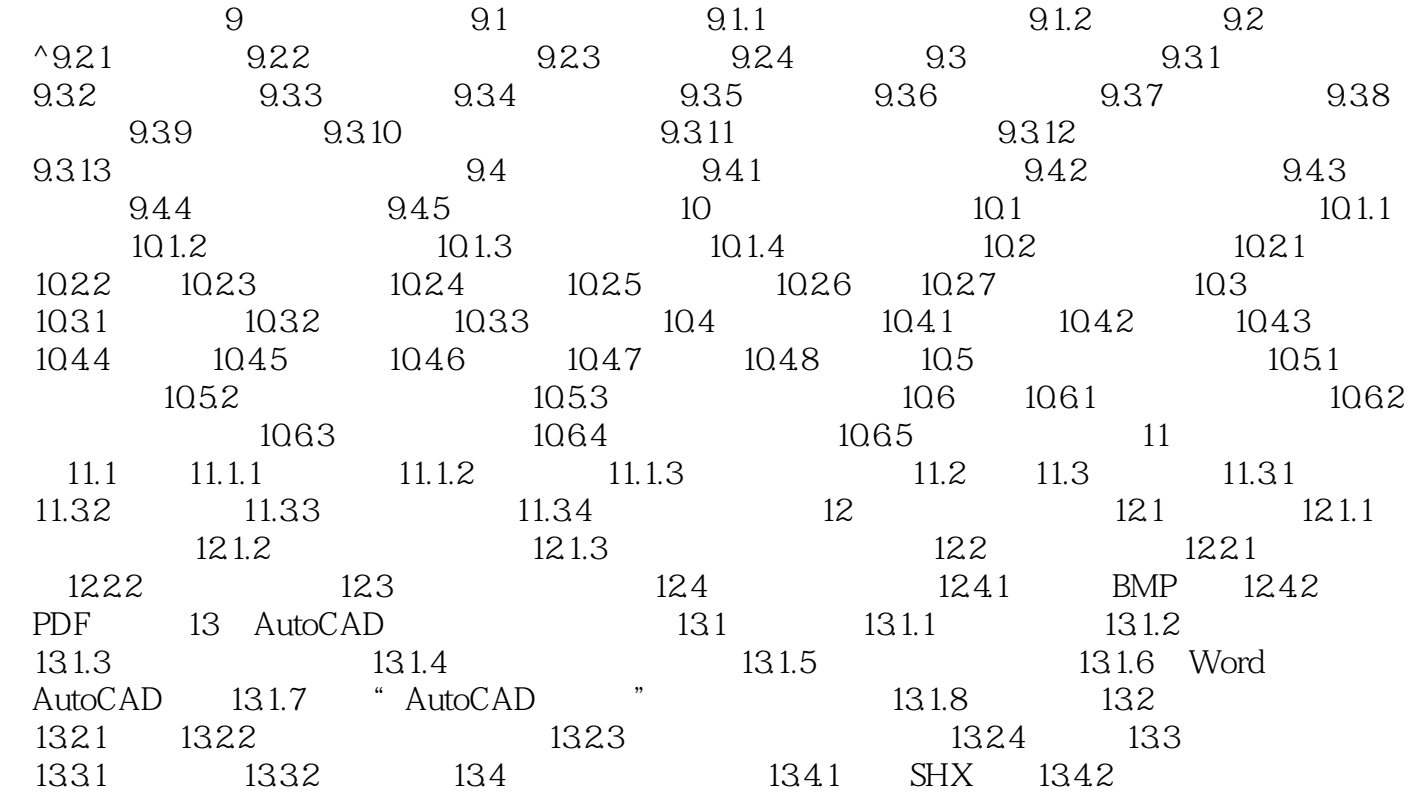

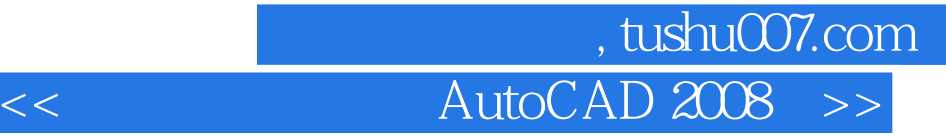

本站所提供下载的PDF图书仅提供预览和简介,请支持正版图书。

更多资源请访问:http://www.tushu007.com